平成 25年 2月 15日 お得意様各位 おんじょう しょうしゃ おおやく かんこう おおしゃ 株式会社 タテムラ システムサービス課 福 生 市 牛 浜 1 0 4

#### System-V 顧問先報酬管理プログラムの送付について

拝啓 時下ますますご清栄のこととお慶び申し上げます。平素は格別のお取引を賜り誠にあり がとうございます。

この度、顧問先報酬管理プログラムの請求書(領収書)におきまして復興特別所得税に対応しま したので、更新プログラムを送付致します。更新作業につきましては、同封の更新手順書をご参 照下さい。

今後とも倍旧のお引き立ての程、宜しくお願い申し上げます。

敬具

送付資料目次

※以下の内容を同封しております。

送付プログラム

• System-V用 平成25年以降 顧問先報酬管理プログラム更新 CD-R 1枚 ※サーバーが複数台ある場合でも共通で使用できます。

案内資料

・ 同封物の解説及びバージョンNO.一覧 ・・・・・・・・・・・・・1 ・ [1000]プログラムの更新作業 ・・・・・・・・・・・・・・・・2~3 ・ 顧問先報酬管理プログラム 変更内容 ・・・・・・・・・・・・・4 ・ 顧問先報酬管理プログラム 改正保守のご案内 ・・・・・・・・・4

-送付内容のお問い合わせ先 ------送付内容に関するお問い合わせにつきましては、サービス課までご連絡下さいます ようお願いします。 尚、保守にご加入のお客様はフリーダイヤルをご利用下さい。 TEL  $042-553-5311$  (AM10:00~12:00 PM1:00~3:30) FAX 042-553-9901

# 同封物の解説 (System-V/LX) 13.02

保守契約又はご注文に合わせて、以下のCD-Rを同封しております。

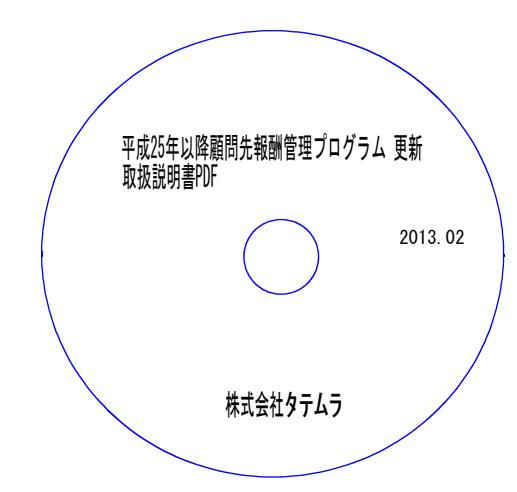

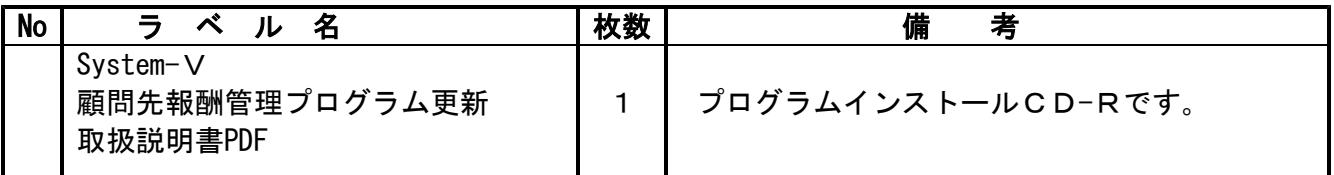

●バージョンNo.一覧

下記のプログラムは $F$ 9 (申告・個人・分析)の1頁目に表示します。

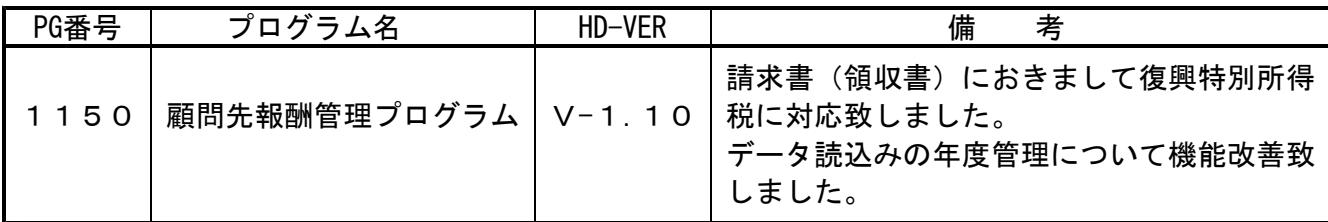

## [1000] プログラムの更新作業 F10

≹

# ● 操作方法

- ①「平成25年以降 顧問先報酬管理プログラム更新 2013.02」と書かれているCD-Rを用意 します。
- ② F10 データ変換のメニューを呼び出します。

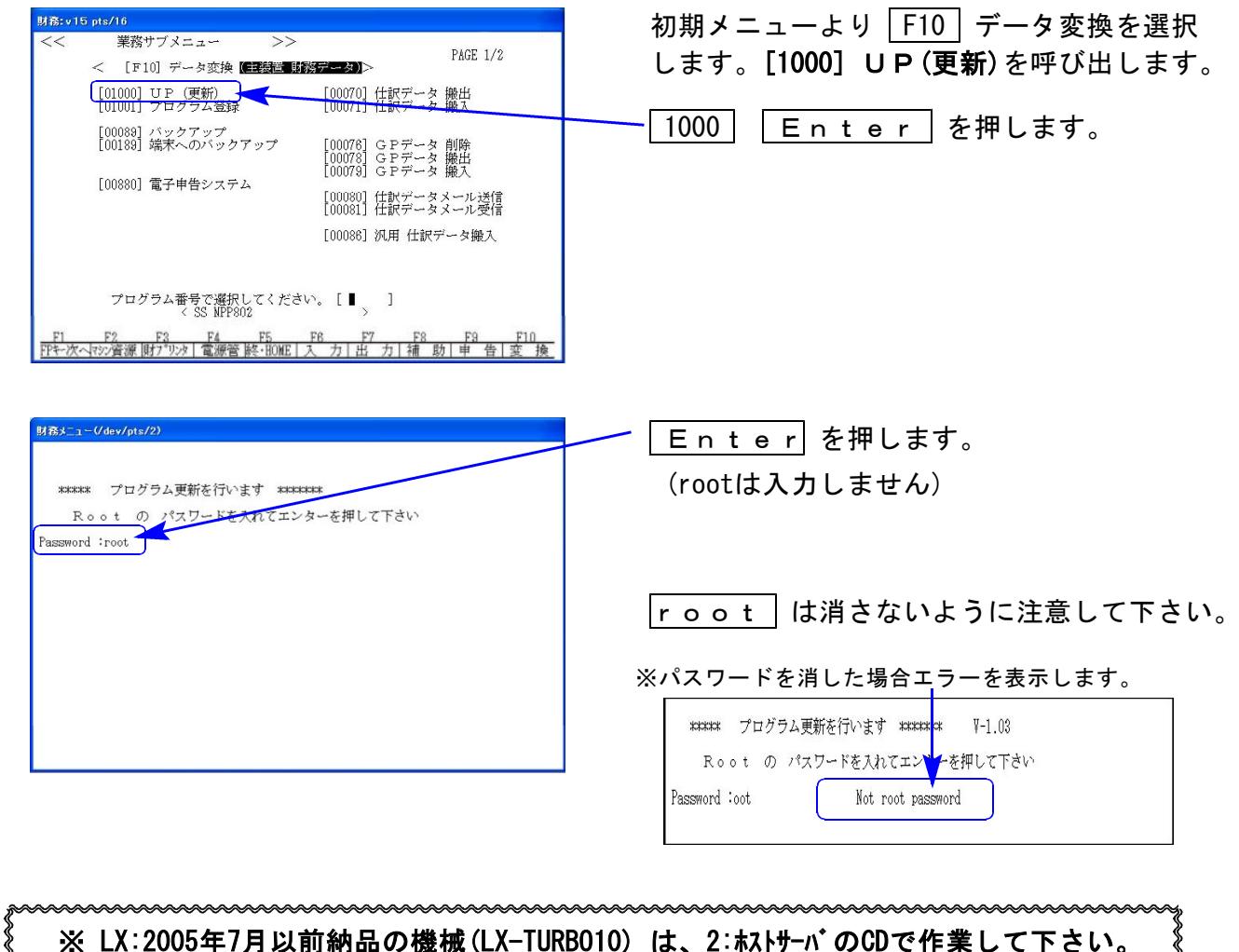

③ 下図の画面を表示します。

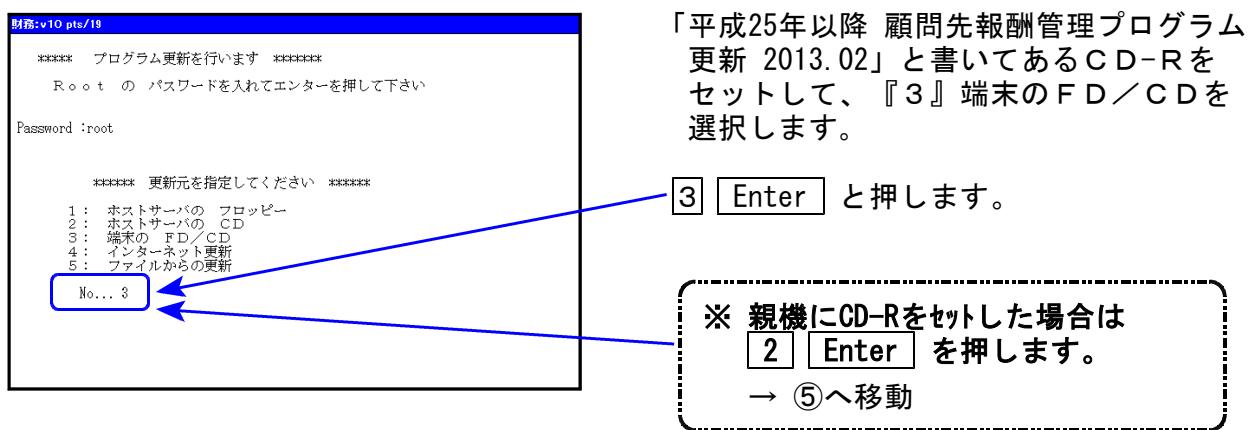

※ LX:2005年7月以前納品の機械(LX-TURBO10) は、2:ホストサーバのCDで作業して下さい。

aaaaaaaa

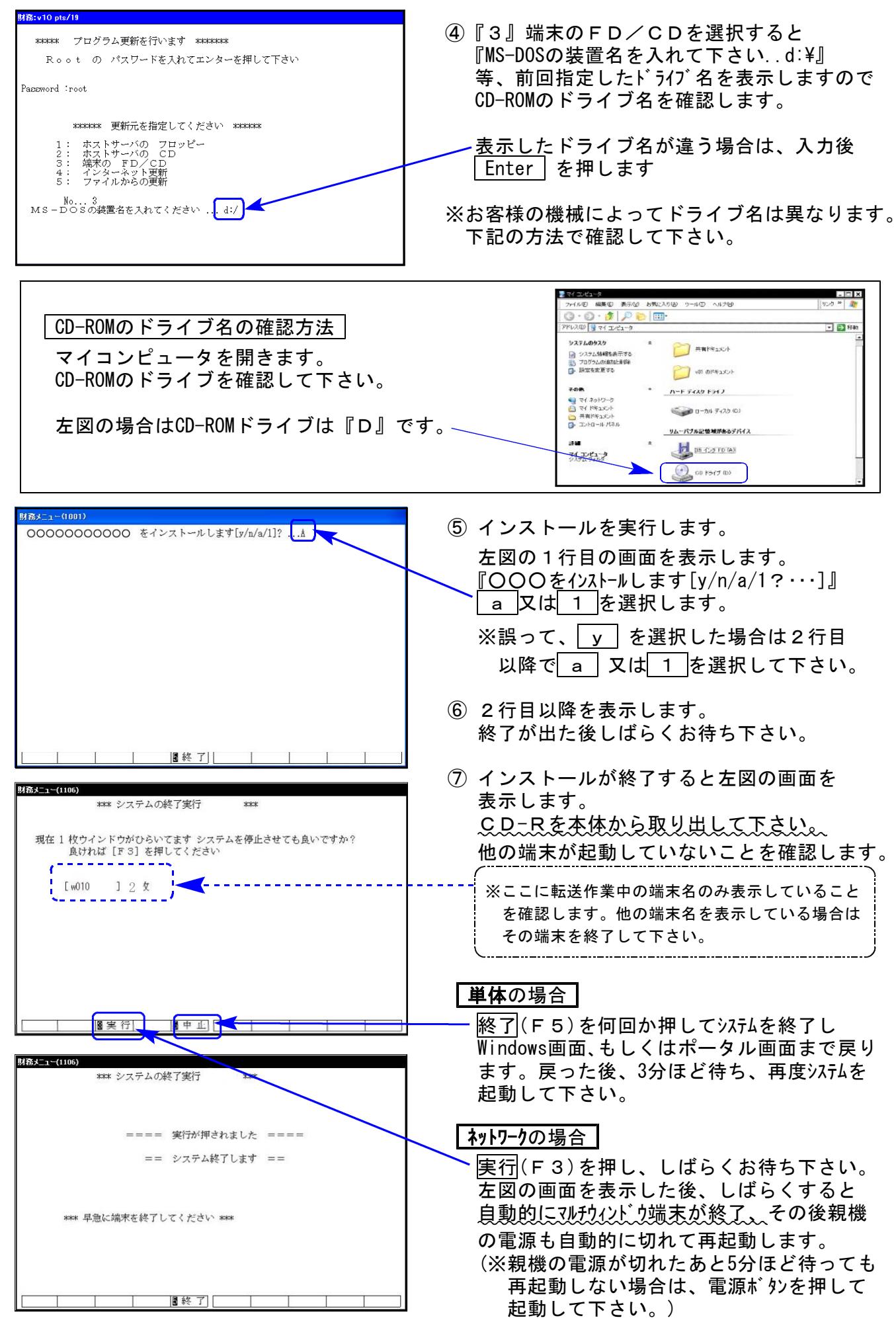

※親機を複数台持っている場合は、本CD-Rにて更新作業を同様に行って下さい。

# 顧問先報酬管理プログラム 変更内容 13.02

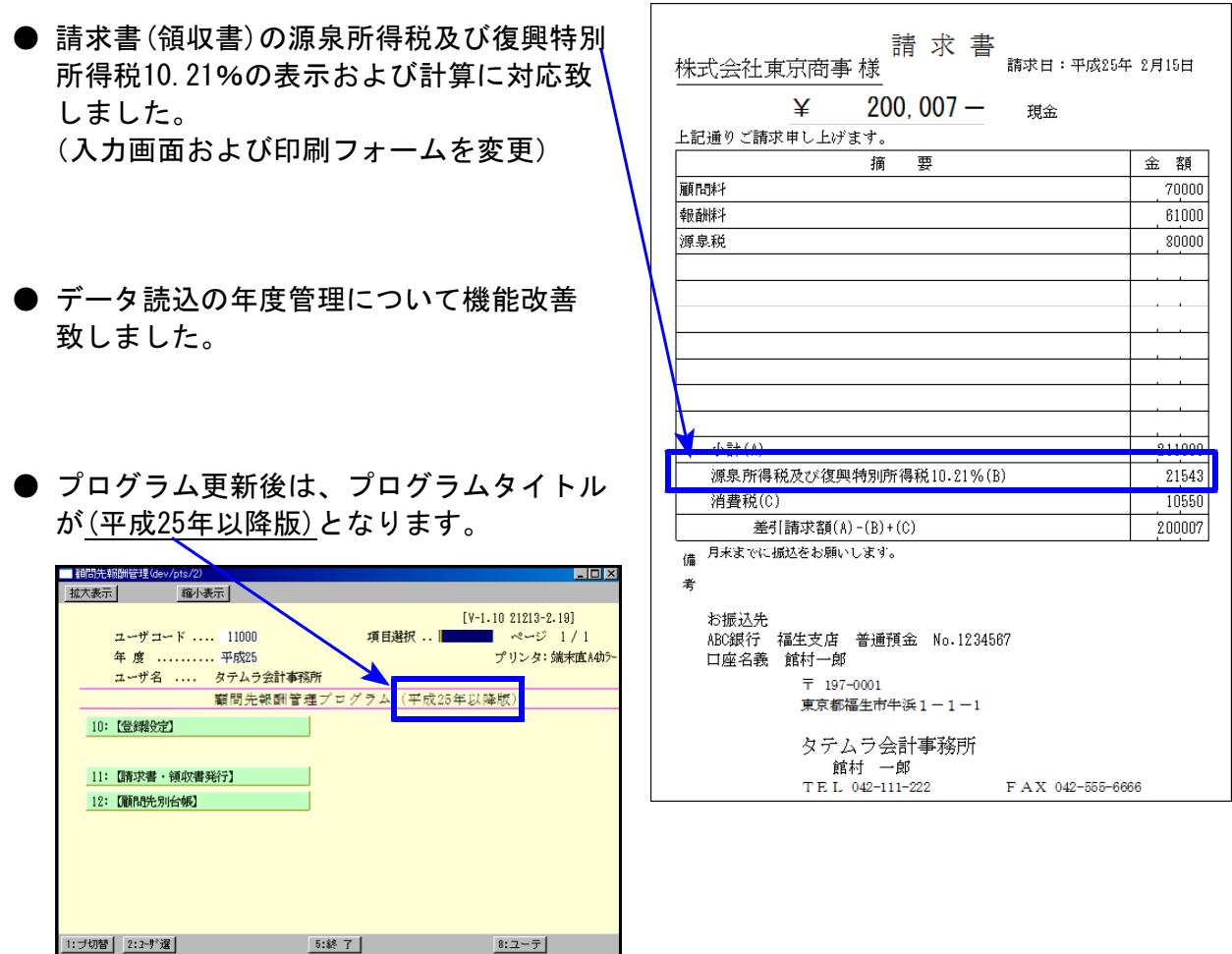

### 顧問先報酬管理プログラム 改正保守のご案内 13.02 13.02

今回の更新プログラムにつきましては無償でご提供させていただきますが、顧問先報酬管理プ ログラムにおきましてもシステム更新があることから、今後は他のプログラム同様、改正保守 を設定させていただくこととなりました。

この機会にぜひ改正保守にご加入いただきますようご案内申し上げます。

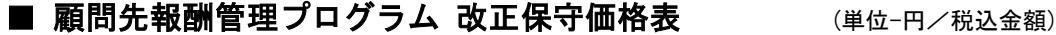

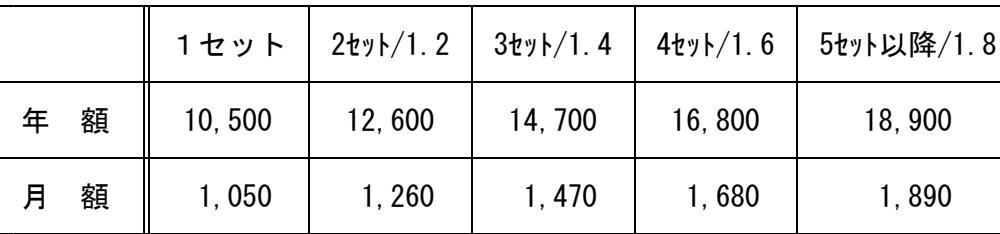

改正保守への加入をご希望される方は、システムサービス課までご連絡下さい。